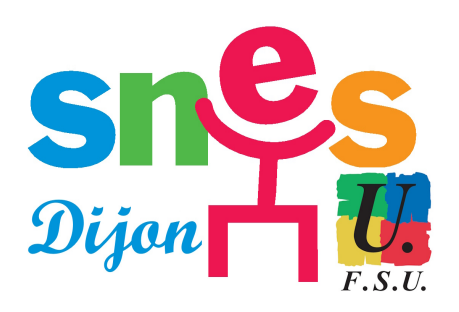

## **Le reclassement : mode d'emploi**

- Technique - Archives - Archivage IUFM - Année scolaire 2006-2007 (archives) -

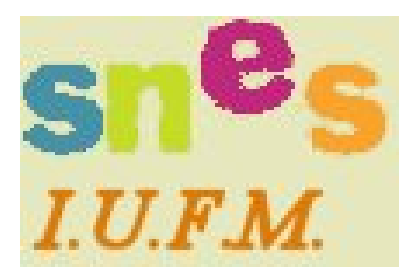

Date de mise en ligne : mardi 18 juillet 2006

**Copyright © SNES Dijon - Tous droits réservés**

## **Qu'est-ce que le reclassement ?**

Il s'agit de la prise en compte par l'Administration d'un certain nombre de services antérieurs à l'année de votre stage, qui vous permettent d'accéder à un échelon de la carrière plus élevé dès le début de votre année de stage.

Ces services antérieurs peuvent concerner ceux de Maître d'Internat, de Surveillant d'Externat, d'assistant, de contractuel, de Maître Auxiliaire... mais pas ceux de vacataire.

## **A qui envoyer votre dossier ?**

Un dossier est à remplir et à envoyer en octobre.

- **–** Les **certifiés** doivent le transmettre au rectorat de Dijon (coordonnées en fin d'article).
- **–** Les **agrégés** l'envoient directement au ministère de l'Education nationale.

## **Quels avantages au reclassement ?**

Un reclassement vous sera très utile, le cas échéant, pour obtenir davantage de points au moment des phases de **mutation**, ainsi que pour progresser plus rapidement dans les **échelons** et, donc, dans l'échelle de **rémunération**.

L'effet financier devrait intervenir dans le courant du deuxième trimestre, et il est rétroactif. Soyez vigilant ! L'an dernier, les résultats du reclassement n'ont été connus qu'en janvier, et même en mai pour certains.

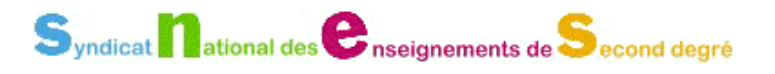

**– Notre conseil :** conservez soigneusement un double de votre dossier, une fois que vous l'aurez complété.

**– Pour plus de détails** sur les différents cas de figure possibles, référez-vous au Mémo IUFM édité par le SNES national.

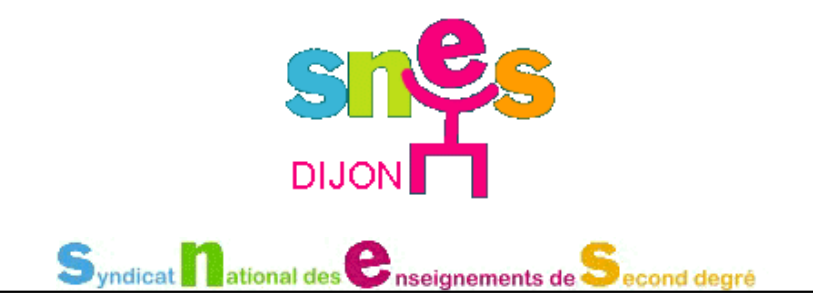

Post-scriptum :

**Coordonnées du Rectorat de l'Académie de Dijon :**

**–** Direction des Personnels Enseignants, bureau DPE-2, 51 rue Monge, 21033 DIJON cedex.